# KONRADÍZATE2023

Programa de inducción: Estudiantes en Movilidad Entrante

## Del *24 de julio al 29 de julio*

#### **Conoce la agenda detallada aquí:**

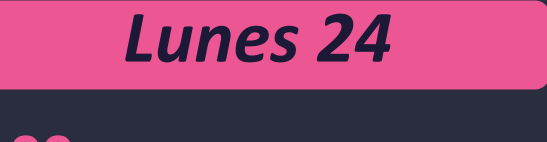

#### **9:00 a. m.**

**Conociendo las Plataformas Virtuales Institucionales K** Actividad a través de Zoom

#### *Martes 25*

**4:00 p. m. Sobre tu llegada a la**

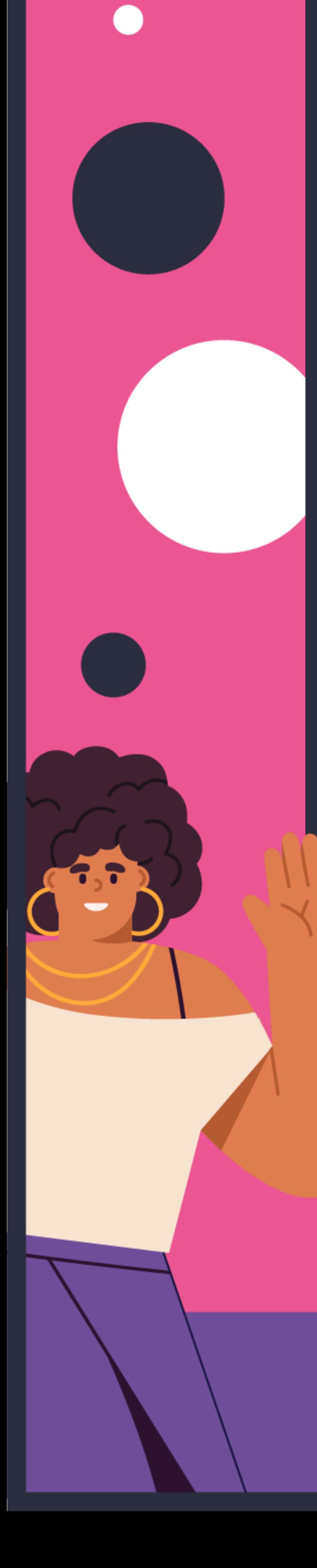

**Konrad Lorenz y a Bogotá** Actividad Sincrónica Remota o Presencial *Auditorio Bienestar 2* 

**9:30 a. m. Bienvenida Institucional** Actividad Presencial *Auditorio Sonia Fajardo Forero* 

**11:00 a. m. Inducción Específica Facultad de Psicología** 

Actividad Presencial *Auditorio Sonia Fajardo Forero* 

**11:00 a. m. Inducción Específica Escuela de Negocios**  Actividad Presencial

*Salón 401 Edificio Central*

#### **11:00 a. m.**

**Inducción Específica Facultad de Matemáticas e Ingenierías** Actividad Presencial *Salón 406 Edificio Central*

**2:00 p. m.**

**Construye tu Perfil Estratégico en la Konrad con LinkedIn** Actividad Presencial *Auditorio Sonia Fajardo Forero* 

### *Miercoles 26*

**7:00 p. m. Conociendo las Plataformas Virtuales Institucionales K** Actividad a través de Zoom

A través de nuestro **Programa de Inducción a la vida universitaria "Konradízate**", un espacio de encuentro y familiarización entre estudiantes, administrativos, académicos e infraestructura física y tecnológica de la Konrad Lorenz ; damos la bienvenida a los estudiantes entrantes en movilidad académica que se vinculan a procesos formativos en el periodo 2023 - 2. Los invitamos a participar de las actividades programadas.

*Jueves 27*

**10:00 a. m. Conociendo mi Universidad**  Actividad Presencial *Cafetería 1.er piso Edificio Central* 

### *Viernes 28*

**7:30 a. m. Recorriendo el Centro Histórico de Bogotá** Actividad Presencial

Aplica para estudiantes Internacionales que realizan su intercambio académico de manera presencial.

*Cafetería 1.er piso Edificio Central* 

**2:00 p. m. Conociendo mi Universidad**  Actividad Presencial

*Cafetería 1.er piso Edificio Central*

#### *Sábado 29*

**11:00 a. m. Conociendo mi Universidad**  Actividad Presencial *Cafetería 1.er piso Edificio Central* 

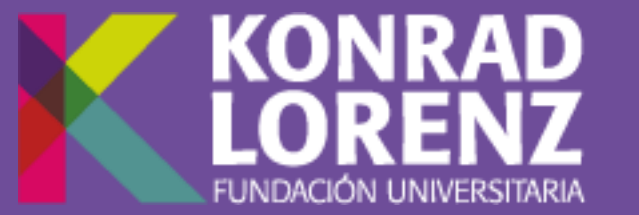

Acreditación Institucional de Alta Calidad

Resolución de Acreditación Institucional 0053611 del 08.04.2022, por 6 años // Vigilada Mineducación

*Clic [AQUÍ](https://us06web.zoom.us/j/85704169600?pwd=SkwxQ3QwR3ZMT0NGU0pJa2ZnSkd4Zz09) para acceder*

#### *Clic [AQUÍ](https://us06web.zoom.us/j/86394649380?pwd=NkFVanl6MC84QjhrczUweWRIbE9yUT09) para acceder*

#### **11:00 a. m.**

**Conociendo las Plataformas Virtuales Institucionales K** Actividad a través de Zoom

#### *Clic [AQUÍ](https://us06web.zoom.us/j/81278128121?pwd=ejlTVm5DZk56VFNUbDQxQ3NJRk1MUT09) para acceder*

*Clic [AQUÍ](https://teams.microsoft.com/l/meetup-join/19%3ameeting_NjU5NjZlNTktOGRhMS00ZDViLThlMTktMTUyZGMwMzU5OTQ1%40thread.v2/0?context=%7b%22Tid%22%3a%22299a2881-1380-4020-b42f-715a35e1bcaf%22%2c%22Oid%22%3a%220e7c8ad4-9f8c-4b75-bed0-7d2132d34870%22%7d) para acceder*